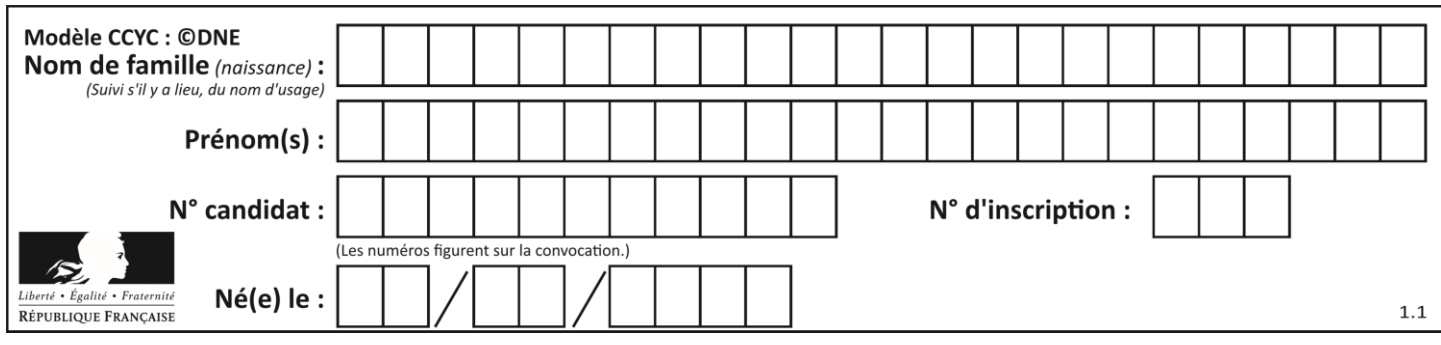

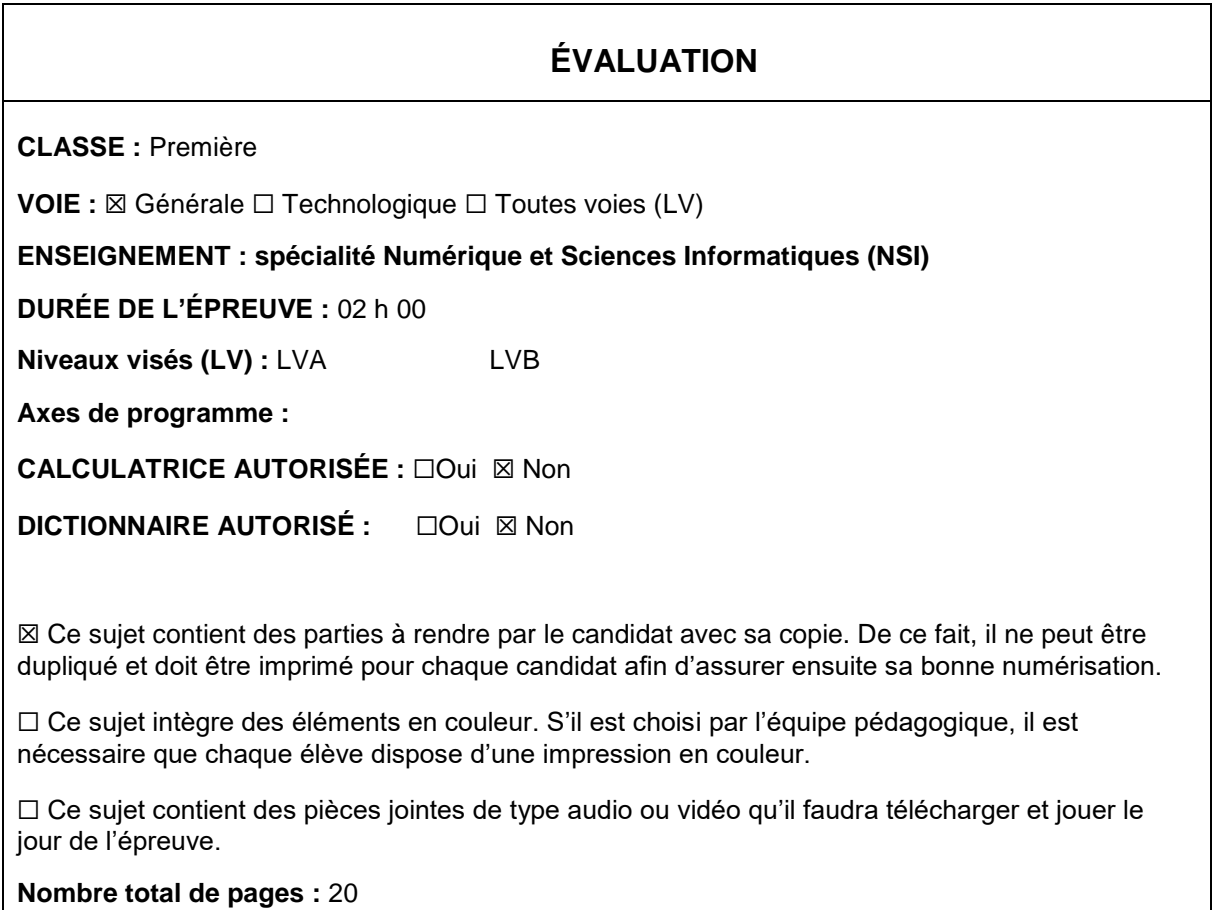

L'épreuve consiste en 42 questions, rangées en 7 thèmes.

Pour chaque question, le candidat gagne 3 points s'il choisit la bonne réponse, perd 1 point s'il choisit une réponse fausse. S'il ne répond pas ou choisit plusieurs réponses, il ne gagne ni ne perd aucun point.

Le total sur chacun des 7 thèmes est ramené à 0 s'il est négatif.

La note finale s'obtient en divisant le total des points par 6,3 et en arrondissant à l'entier supérieur.

# **Le candidat indique ses réponses aux questions en pages 2 et 3.**

**Seules les pages 1 à 4 sont rendues par le candidat à la fin de l'épreuve, pour être numérisées.**

Les questions figurent sur les pages suivantes.

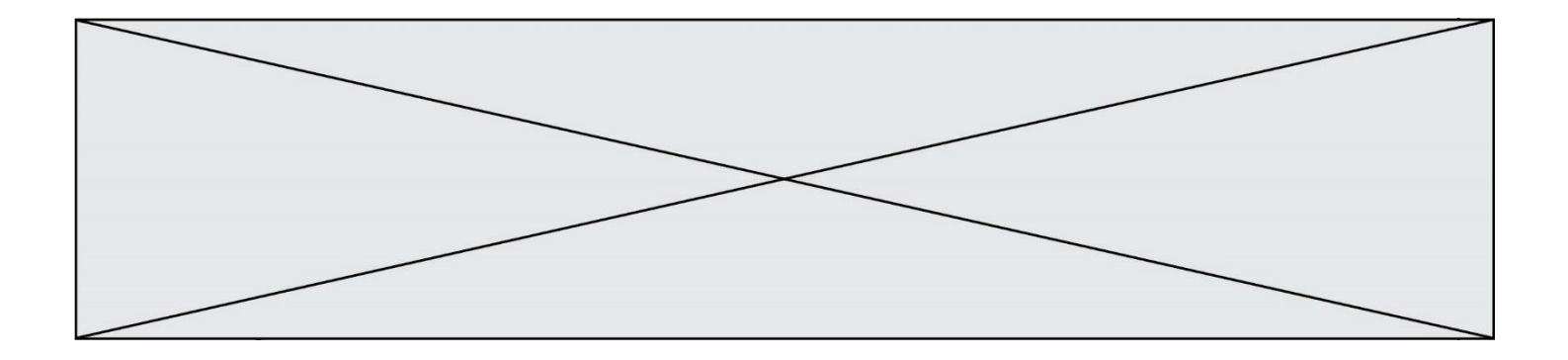

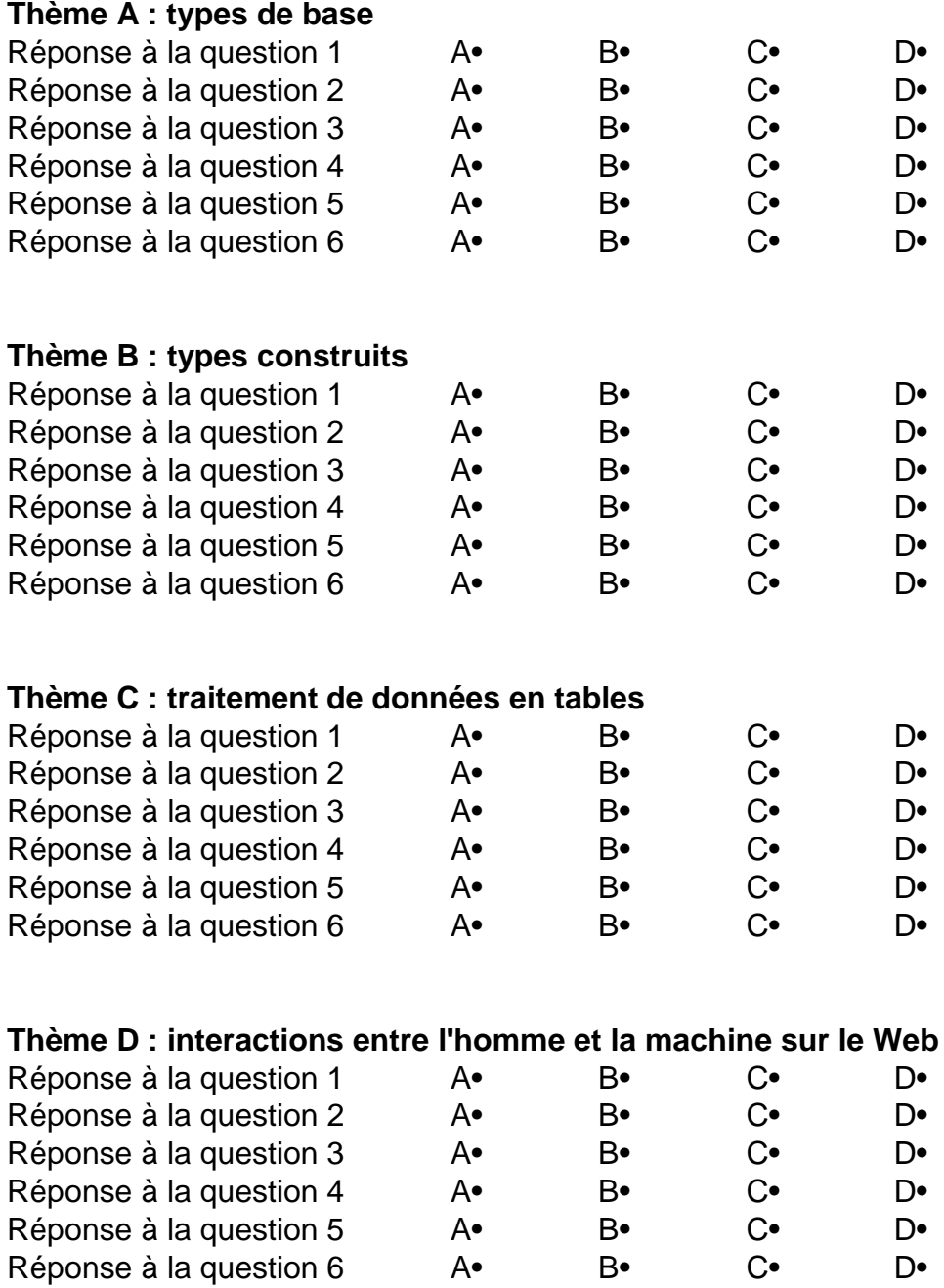

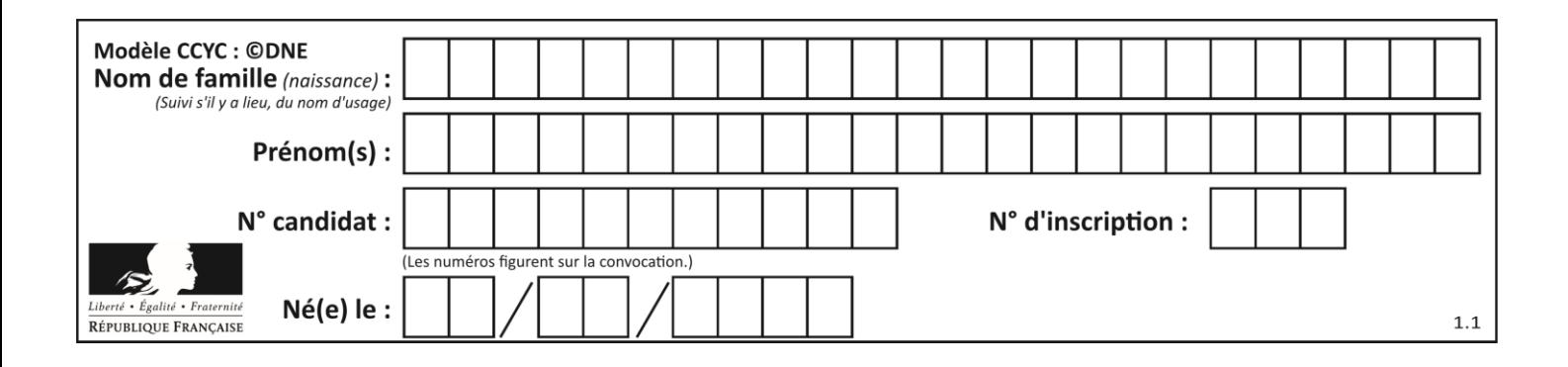

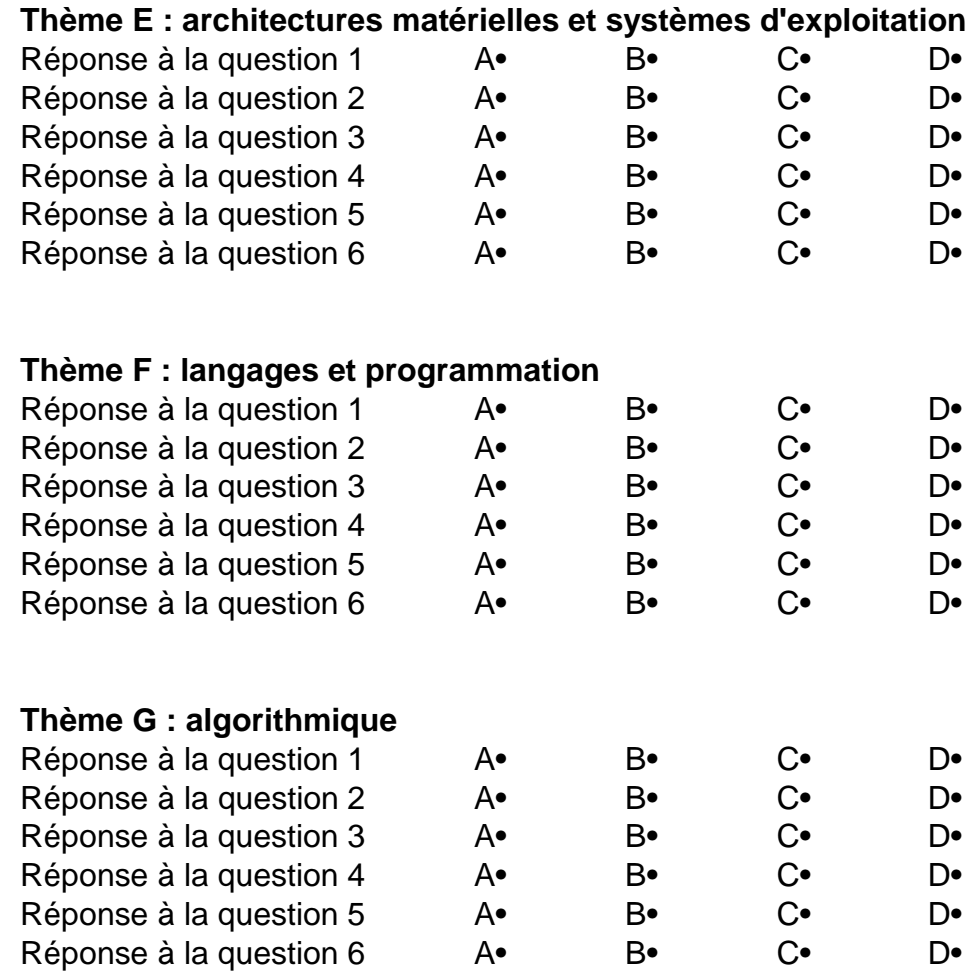

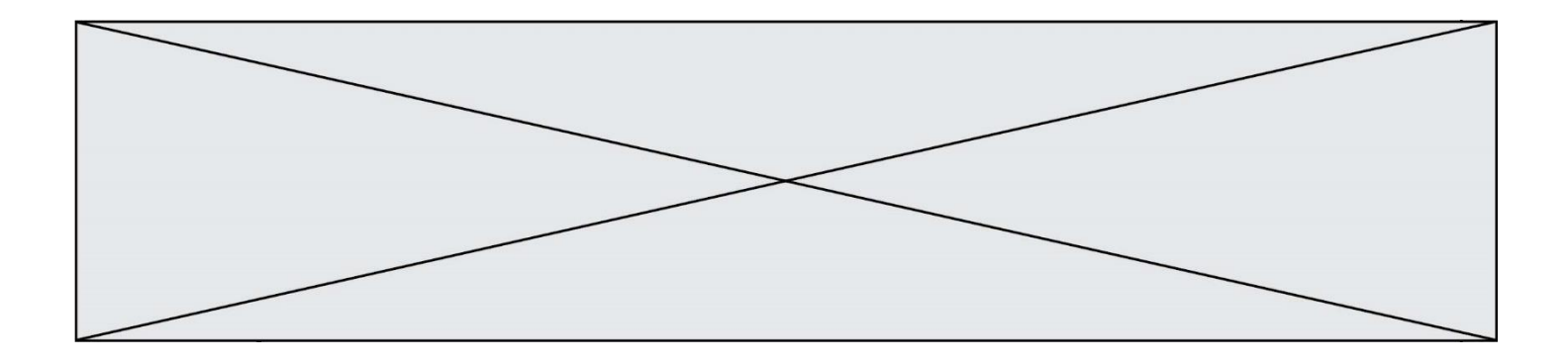

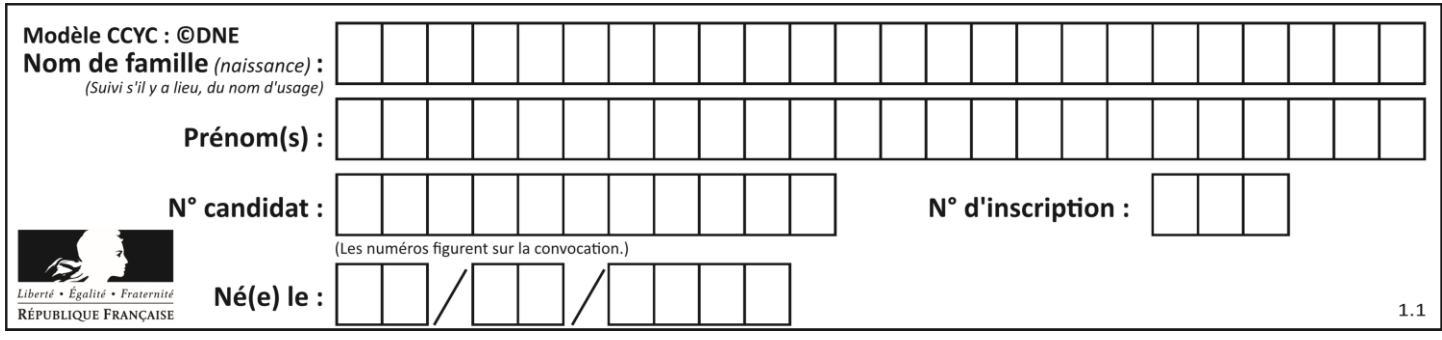

# **Thème A : types de base**

# **Question A.1**

Un seul des réels suivants (écrits en base 10) n'a pas une écriture finie en base 2. Lequel ? Réponses

- A 1,25
- B 1,5
- $C \qquad 1.6$
- D 1,75

# **Question A.2**

Quelle est la représentation hexadécimale de l'entier qui s'écrit 0111 1100 en base 2 ? *Réponses*

- A 7C
- B F4
- C C7
- D 47

# **Question A.3**

On souhaite coder un entier relatif sur deux octets.

Quels sont le plus petit et le plus grand entier que l'on peut coder de la sorte ? *Réponses*

- A –32 768 et 32 767
- B 0 et 65 535
- $C -8$  et 7
- D –256 et 255

# **Question A.4**

Parmi les quatre expressions suivantes, laquelle s'évalue en True ?

# **Réponses**

- A False and (True and False)
- B False or (True and False)
- C True and (True and False)
- D True or (True and False)

# **Question A.5**

Combien de bits faut-il au minimum pour coder le nombre décimal 4085 ?

- A 4
- B 12
- C 2042
- D 2043

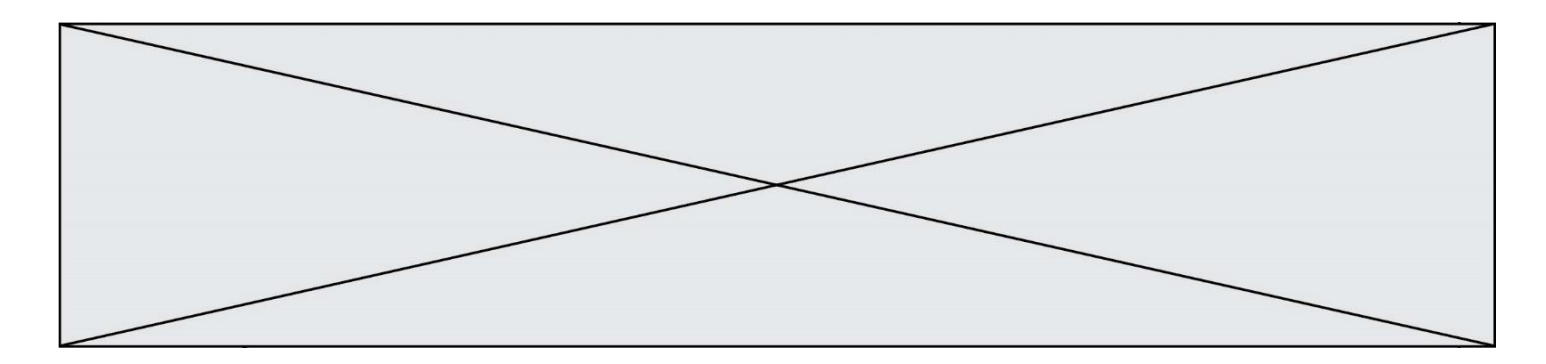

# **Question A.6**

Que peut-on dire du programme Python suivant de calcul sur les nombres flottants ?

$$
x = 1.0
$$
  
while x != 0.0:  
 $x = x - 0.1$ 

- A l'exécution peut ne pas s'arrêter, si la variable x n'est jamais exactement égale à 0.0
- B à la fin de l'exécution, x vaut 0.00001
- C à la fin de l'exécution, x vaut 0.00001
- D l'exécution s'arrête sur une erreur FloatingPointError

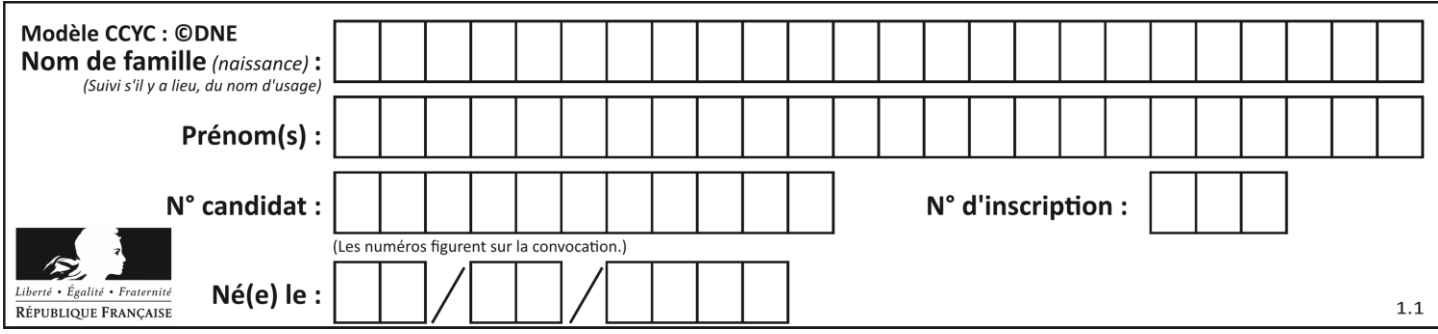

# **Thème B : types construits**

# **Question B.1**

On définit L = [[1,2,3,4,5],[6,7,8,9,10],[11,12,13,14,15]].Quelle est la valeur de L[0][2] ?

# **Réponses**

A 2 B 3

C 11

D 12

# **Question B.2**

Dans le cadre d'un travail sur la représentation binaire d'un entier positif, on construit un dictionnaire par le code suivant :

correspondance =  $\{\}$ <br>for d0 in  $(0,1)$ : # bit de poids faible for d1 in  $(0,1)$ :<br>for d2 in  $(0,1)$ :  $#$  bit de poids fort<br> $#$  écriture binaire  $m = \text{strc}(d2) + \text{str}(d1) + \text{str}(d0)$  $n = d0 + 2*d1 + 4*d2$  $correspondance[m] = v$ 

Quel dictionnaire correspondance obtient-on ? *Réponses*

```
A { '000': 0, '001': 4, '010': 2, '011': 6, '100': 1, '101': 5, '110': 3, 
    '111': 7 }
B { 0: '000', 4: '001', 2: '010', 6: '011', 1: '100', 5: '101', 3: '110', 
   7: '111' }
C { '000': 0, '001': 1, '010': 2, '011': 3, '100': 4, '101': 5, '110': 6, 
    '111': 7 }
D { 0: '000', 1: '001', 2: '010', 3:'011', 4: '100', 5: '101', 6: '110', 
   7: '111' }
```
# **Question B.3**

Quelle est la valeur de l'expression  $[-2*k + 1$  for k in range(4)  $]$ ?

# **Réponses**

A [1,3,5,7] B [0,1,2,3]  $C$  [3,5,7,9] D [1,2,3,4]

# **Question B.4**

On définit :

L = [ ["lundi",10,0.87], ["mardi",11,0.82], ["mercredi",12,0.91] ] Quel est le type de la variable a définie par  $a = L[1][2]$  ?

# **Réponses**

A nombre entier

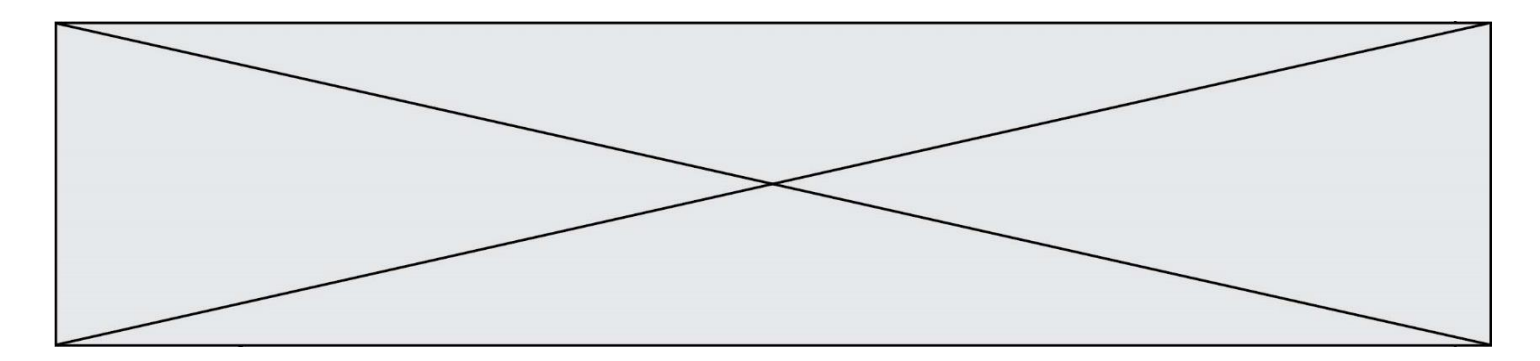

- 
- B liste<br>C nom nombre flottant
- D chaîne de caractères

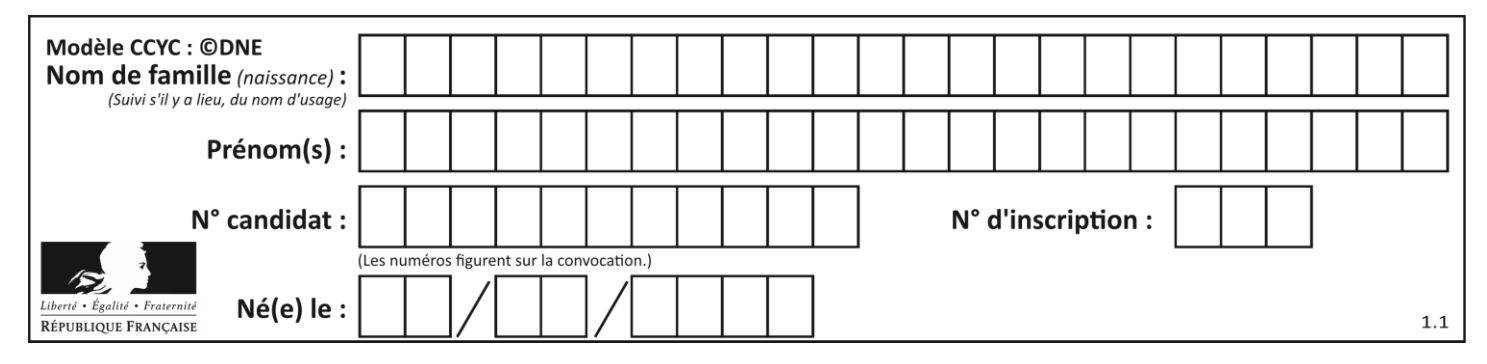

# **Question B.5**

On définit :

```
notes = [('Toto', 20), ('John', 12), ('Johnny', 2), ('Superman', 16)]
```
Quelle est l'expression donnant la note de Superman ?

#### **Réponses**

- A notes[4][2] B notes[3][1]
- C notes[Superman]
- D notes['Superman']

# **Question B.6**

On définit le dictionnaire d = {'a': 1, 'b': 2, 'c': 3, 'z': 26}. Quelle expression permet de récupérer la valeur de la clé 'z' ?

- A d[4]
- $B$  d[26]<br>C d[z]
- $d[z]$
- D d['z']

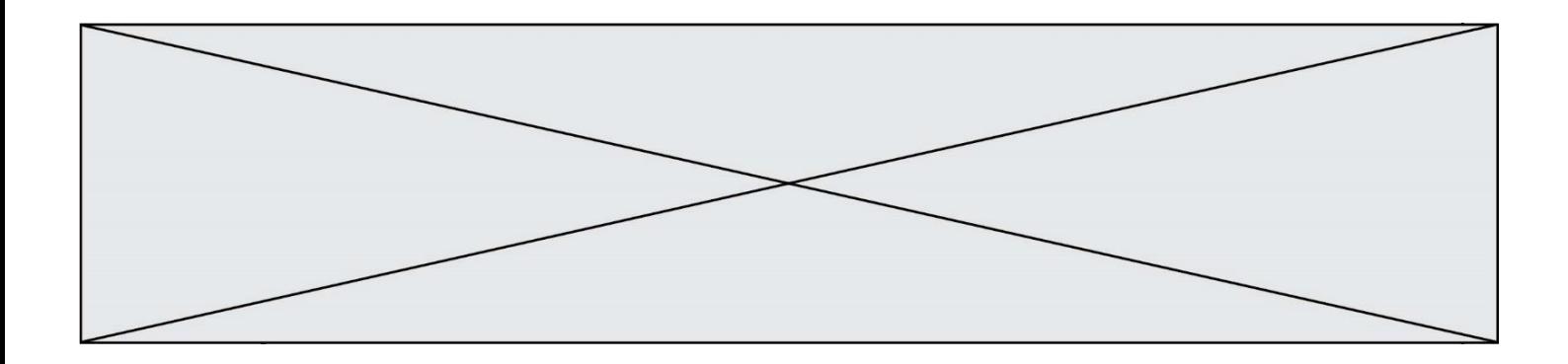

# **Thème C : traitement de données en tables**

# **Question C.1**

Que réalise l'instruction suivante :

mon fichier = open("exemple.txt", "r")

#### *Réponses*

- A Elle permet d'ouvrir le fichier "exemple.txt" en mode lecture si le fichier est dans le même dossier que le fichier du programme Python comportant cette instruction.
- B Elle permet d'ouvrir le fichier "exemple.txt" en mode lecture même si le fichier n'est pas dans le même dossier que le fichier du programme Python comportant cette instruction.
- C Elle permet d'ouvrir le fichier "exemple.txt" en mode écriture si le fichier est dans le même dossier que le fichier du programme Python comportant cette instruction.
- D Elle permet d'ouvrir le fichier "exemple.txt" en mode écriture même si le fichier n'est pas dans le même dossier que le fichier du programme Python comportant cette instruction.

# **Question C.2**

On considère la table suivants :

```
t = [ {'type': 'marteau', 'prix': 17, 'quantité': 32},
    {'type': 'scie', 'prix': 24, 'quantité': 3},
    {'type': 'tournevis', 'prix': 8, 'quantité': 45} ]
```
Quelle expression permet d'obtenir la quantié de scies ?

#### **Réponses**

```
A t[2]['quantité']
B t[1]['quantité']
C t['quantité'][1]
D t['scies']['quantité']
```
#### **Question C.3**

Qu'est-ce que le CSV ?

#### **Réponses**

- A Un langage de programmation
- B Un format de fichier permettant de stocker de l'information
- C Un algorithme permettant de rechercher une information dans un fichier
- D Un format de fichier permettant de définir le style d'une page web

#### **Question C.4**

Laquelle de ces affirmations est vraie ?

- A on ne peut accéder au contenu d'un fichier CSV que par l'intermédiaire d'un programme Python
- B CSV est un format de chiffrement des données
- C le format CSV a été conçu pour asssurer la confidentialité d'une partie du code d'un programme
- D les fichiers CSV sont composés de données séparées par des caractères comme des virgules

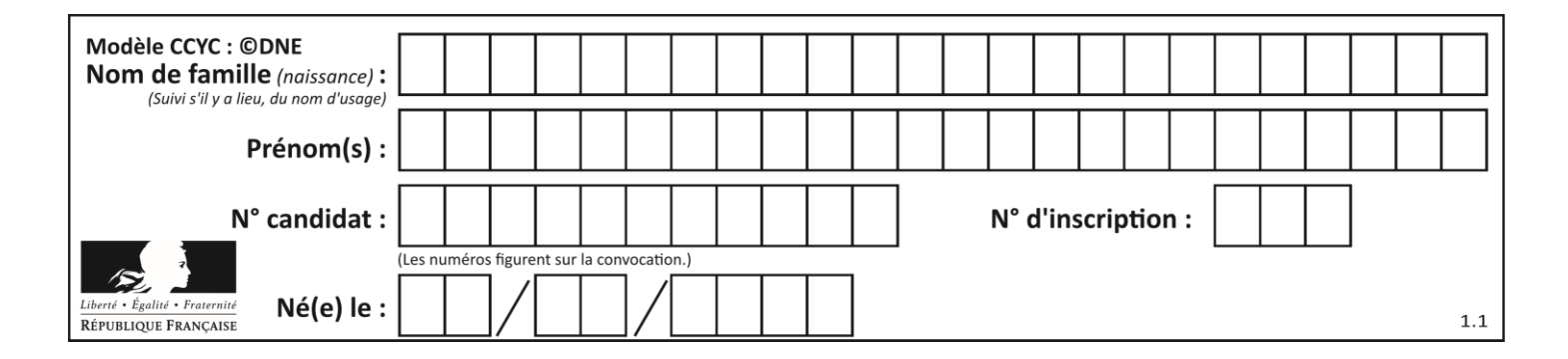

# **Question C.5**

On exécute le code suivant :

collection = [('Renault', '4L', 1974, 30), ('Peugeot', '504', 1970, 82), ('Citroën', 'Traction', 1950, 77)] Que vaut collection[1][2]? *Réponses* A 1970 B '4L' C ('Peugeot', '504', 1970, 82) D ('Renault', '4L', 1974, 30) **Question C.6** On a défini :

mendeleiev = [['H','.', '.','.','.','.','.','He'], ['Li','Be','B','C','N','O','Fl','Ne'], ['Na','Mg','Al','Si','P','S','Cl','Ar'], ...... ]

Comment construire la liste des gaz rares, c'est-à-dire la liste des éléments de la dernière colonne ?

#### **Réponses**

A gaz\_rares = [ periode[7] for periode in mendeleiev]

B gaz\_rares = [ periode for periode in mendeleiev[7]]

C gaz\_rares = [ periode for periode[7] in mendeleiev]

D gaz\_rares = [ periode[8] for periode in mendeleiev]

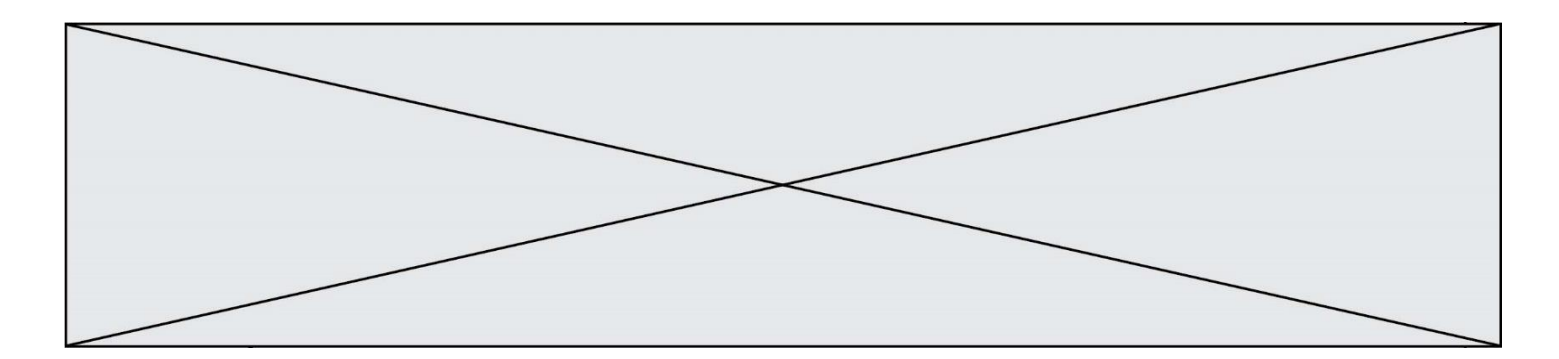

# **Thème D : interactions entre l'homme et la machine sur le Web**

#### **Question D.1**

En HTML, qu'est-ce que la balise <a> ?

# **Réponses**

- A Une balise de formulaire
- B Une balise d'en-tête
- C Une balise de lien ou d'ancre
- D Une balise de tableau

#### **Question D.2**

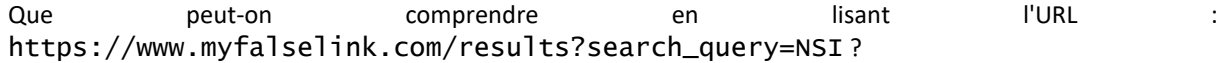

#### **Réponses**

- A Le protocole utilisé pour naviguer est sécurisé
- B Une recherche sur le mot NSI a été faite mais il n'y a pas de réponse
- C Ce site est situé dans un pays anglophone
- D Le lien ne fonctionnera pas car le caractère '?' n'est pas autorisé dans une URL

#### **Question D.3**

Le site internet d'un quotidien d'information permet aux visiteurs de laisser des commentaires textuels. Ces commentaires doivent être visibles par les autres visiteurs.

Laquelle des affirmations suivantes est correcte ?

#### *Réponses*

- A Il suffit que la page HTML contienne des champs de la forme <textarea >
- B Il suffit que la page HTML contienne des champs de la forme <textarea > et d'utiliser JavaScript pour enregistrer les commentaires
- C Il faut un programme en PHP ou un script Python sur le serveur pour traiter les données
- D Non, ce n'est pas possible avec la technologie actuelle

# **Question D.4**

Les pages HTML sont affichées par …

#### **Réponses**

- A le compilateur
- B le serveur
- C l'interpréteur
- D le navigateur Web

# **Question D.5**

Parmi les éléments suivants, lequel est un protocole ?

- A GET
- B POST
- C HTTP
- D HTML

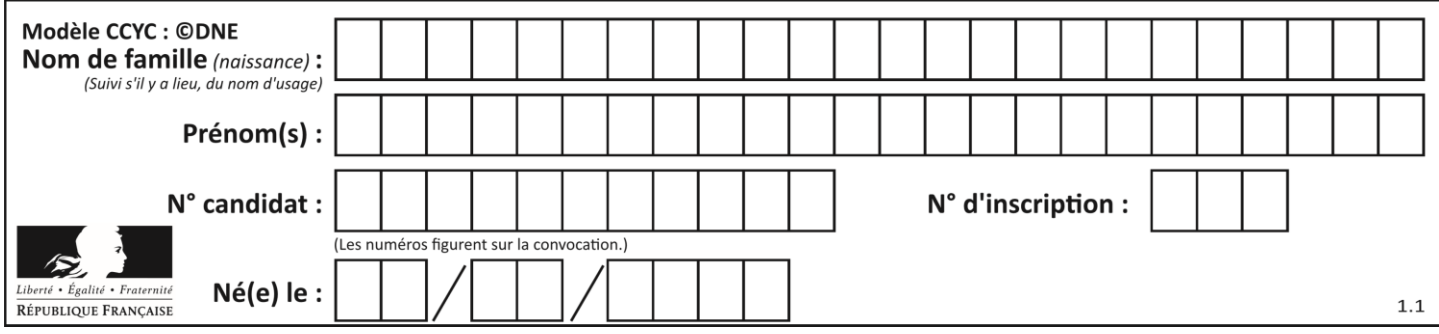

# **Question D.6**

Qu'affiche cet extrait de code HTML ?

<a href='photo.html'><img src=images/photo-lycee.jpg' alt='Photo du Lycée'/></a>

- A seulement l'image contenue dans le fichier photo-lycee.jpg<br>B seulement le texte Photo du Lycée
- seulement le texte Photo du Lycée
- C l'image contenue dans le fichier photo-lycee.jpg avec le texte Photo du Lycée en légende<br>D la page Web photo.html
- la page Web photo.html

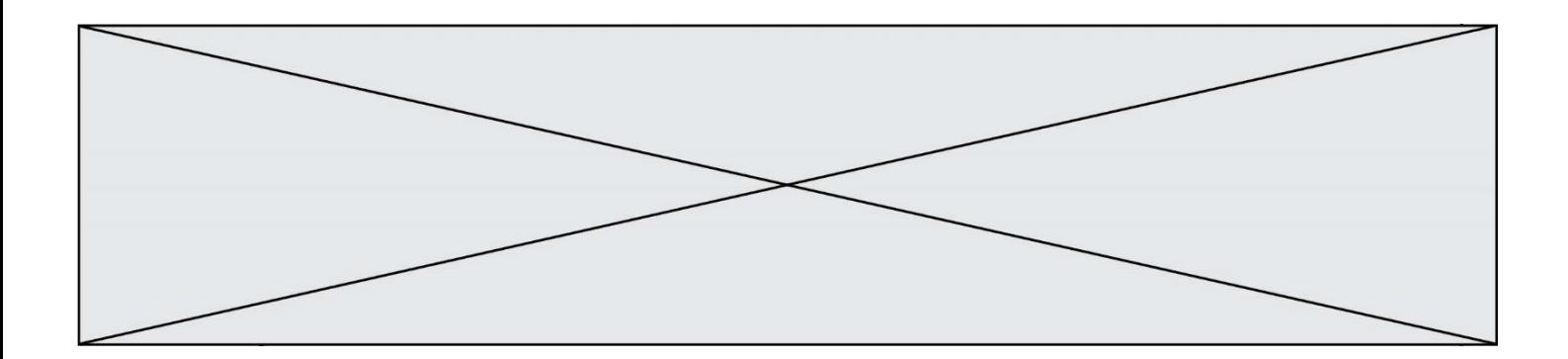

# **Thème E : architectures matérielles et systèmes d'exploitation**

# **Question E.1**

On réalise une petite station météo. Quel composant est un capteur ?

#### **Réponses**

- A l'afficheur LCD
- B l'écran de l'ordinateur
- C la LED
- D le thermomètre

#### **Question E.2**

Lorsque, en ligne de commande, on saisit la commande

chmod u+rw a.txt

ceci a pour effet :

#### **Réponses**

- A de permettre au propriétaire du fichier de modifier le contenu de ce fichier
- B d'interdire au propriétaire de modifier le contenu de ce fichier
- C d'interdire à tous les autres utilisateurs de lire le fichier
- D d'effacer le fichier

# **Question E.3**

Parmi les éléments suivants, lequel n'est pas un capteur ?

#### **Réponses**

- A un haut-parleur
- B une caméra
- C un écran tactile
- D un microphone

**Question E.4**

La mémoire RAM :

- A ne fonctionne qu'en mode lecture
- B ne fonctionne qu'en mode écriture
- C conserve les données en cas de coupure de l'alimentation
- D perd les données en cas de coupure de l'alimentation

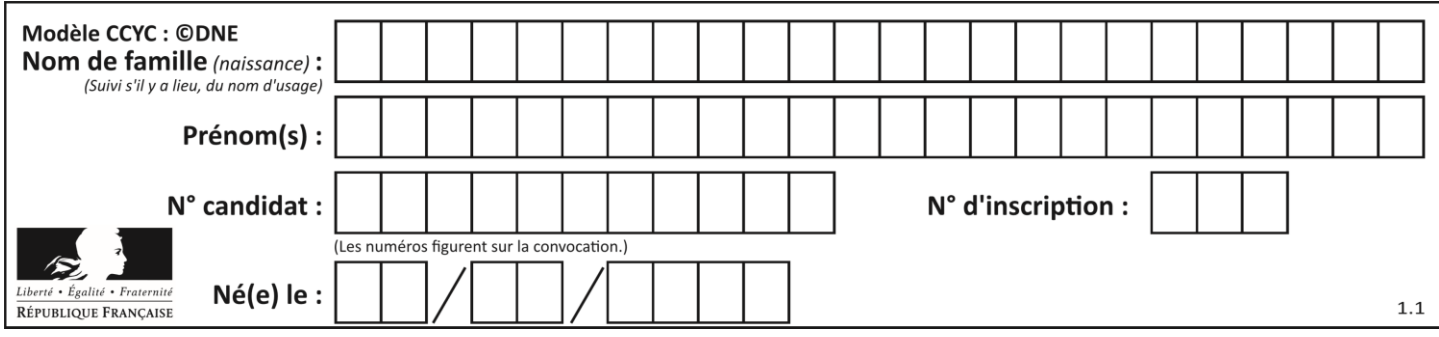

# **Question E.5**

Parmi les systèmes d'exploitation suivants, lequel est libre ?

- *Réponses* A Mac OS<br>B iOS
- iOS
- C Microsoft Windows<br>D GNU/Linux
- GNU/Linux

# **Question E.6**

Dans un terminal sous Linux, quelle commande permet d'afficher la liste des fichiers du répertoire courant ?

- 1s
- B cd
- C mv<br>D rm
- rm

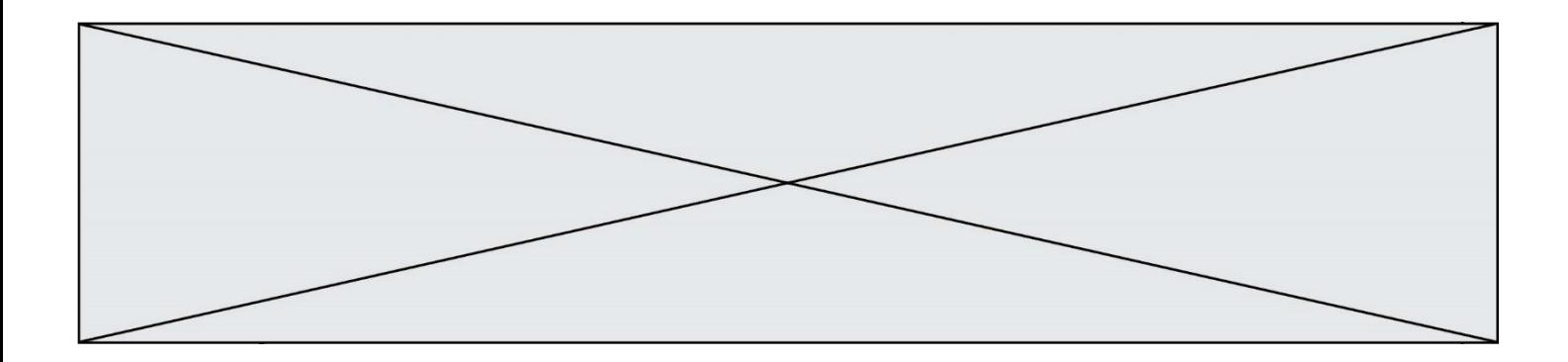

# **Thème F : langages et programmation**

# **Question F.1**

On a défini une liste L de nombres entiers.

Quelle est la valeur de la variable m à la fin de l'exécution du script suivant ?

$$
m = L[0]
$$
  
for j in range(len(L)):  
if m < L[j]:  
m = L[j]

# **Réponses**

- A la moyenne de la liste L
- B le minimum de la liste L
- C le maximum de la liste L
- D la longueur de la liste L

# **Question F.2**

On définit la fonction :

```
def f(a,b):
  assert b!=0,'le deuxième argument est nul'
  result = a/breturn result
```
Qu'obtient-on en exécutant la commande  $r = f(4,0)$  ?

# **Réponses**

- A une erreur ZeroDivisionError: division by zero et l'arrêt de l'exécution
- B une erreur NameError: name 'b' is not defined et l'arrêt de l'exécution
- C une erreur AssertionError: le deuxième argument est nul et la variable r prend la valeur 0
- D une erreur AssertionError: le deuxième argument est nul et l'arrêt de l'exécution

# **Question F.3**

Lequel des langages suivants n'est pas un langage de programmation :

- A PHP
- B Javascript
- C HTML
- D Python

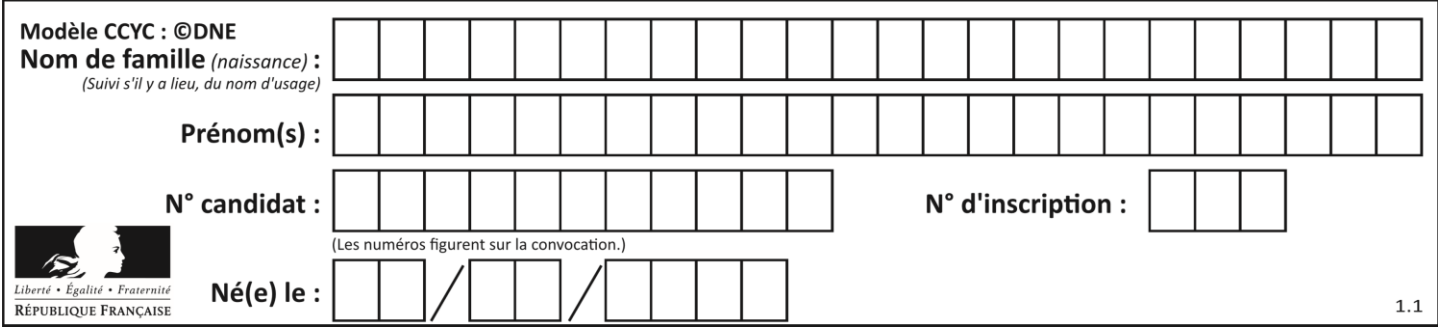

# **Question F.4**

La documentation de la bibliothèque random de Python précise que random.randint(a,b) renvoie un entier aléatoire N tel que  $a \le N \le b$ .

Afin d'obtenir un entier choisi aléatoirement dans l'ensemble {-4 ; -2 ; 0 ; 2 ; 4}, après avoir importé la librairie random de Python, on peut utiliser l'instruction :

#### **Réponses**

- A random.randint(0,8)/2
- B random.randint $(0,8)/2 4$
- C random.randint $(0,4)*2 2$
- D (random.randint $(0, 4) 2$ ) \* 2

#### **Question F.5**

On considère le code suivant :

if  $x < 4$ :  $x = x + 3$ else:  $x = x - 3$ 

Quelle construction élémentaire peut-on identifier ?

#### **Réponses**

- A une boucle non bornée
- B une structure conditionnelle
- C une boucle bornée
- D un appel de fonction

# **Question F.6**

On considère le code incomplet suivant, où la fonction maximum renvoie le plus grand élément d'une liste de nombres :

```
def maximum(L):
  m = L[0]for i in range(1,len(L)):
     ..............
     ..............
  return m
```
Que faut-il écrire à la place des lignes pointillées ?

```
A if m < L[i]:
         L[i] = mB if L[i-1] < L[i]:
         m = \overline{L[i]}C if L[i] < L[0]:
         \bar{L}[\bar{i}],L[\bar{0}] = L[0],L[\bar{i}]D if L[i] > m:
         m = L[i]
```
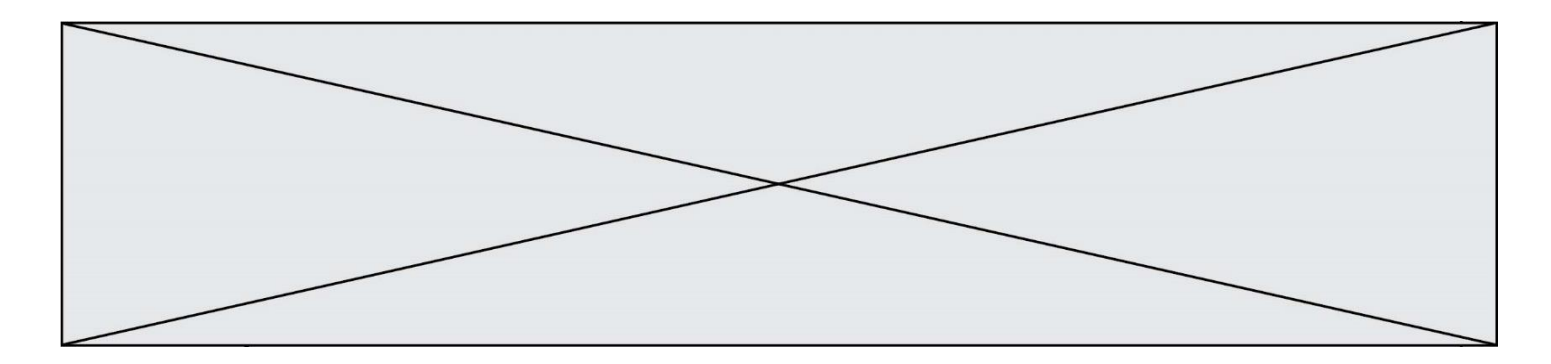

# **Thème G : algorithmique**

# **Question G.1**

On considère le code incomplet suivant qui recherche le maximum dans une liste.

```
liste = [5,12,15,3,15,17,29,1]
iMax = 0
for i in range(1,len(liste)):
    ............ 
  iMax = i
```
print (liste[iMax])

Par quoi faut-il remplacer la ligne pointillée ?

#### **Réponses**

```
A if i > iMax:
B if liste[i] > liste[iMax]:
C if liste[i] > iMax:
D if i > liste[iMax]:
```
# **Question G.2**

Que renvoie la fonction suivante quand on l'appelle avec un nombre entier et une liste d'entiers ?

```
def mystere(n,L):
  for x in L:
     if n == x:
       return True
  return False
```
#### *Réponses*

- A une valeur booléenne indiquant si le nombre n est présent au moins une fois dans la liste L
- B une valeur booléenne indiquant si le nombre n est présent plusieurs fois dans la liste L
- C une valeur booléenne indiquant si le nombre n est le plus grand de la liste L
- D une valeur booléenne indiquant si le nombre n est le plus petit de la liste L

# **Question G.3**

On dispose d'un distributeur de boissons qui rend la monnaie uniquement en pièces de 1 centime, 10 centimes, 50 centimes et 1 euro. On veut que le distributeur rende le moins de pièces possibles pour une somme donnée. On commence par rendre le plus de pièces possibles de 1 euro (sans dépasser la somme à rendre), puis le plus possible de pièces de 50 centimes, etc.

Par exemple, s'il faut rendre 3 euros et 25 centimes, on doit rendre 3 pièces de 1 euro (il reste alors 25 centimes à rendre), puis 2 pièces de 10 centimes et enfin 5 pièces de 1 centime.

Comment s'appelle le type d'algorithme décrit pour rendre la monnaie ?

# *Réponses*

- A Un algorithme de type « diviser pour régner »
- B Un algorithme de tri
- C Un algorithme de type « glouton »
- D Un algorithme probabiliste

# **Question G.4**

On exécute le script suivant :

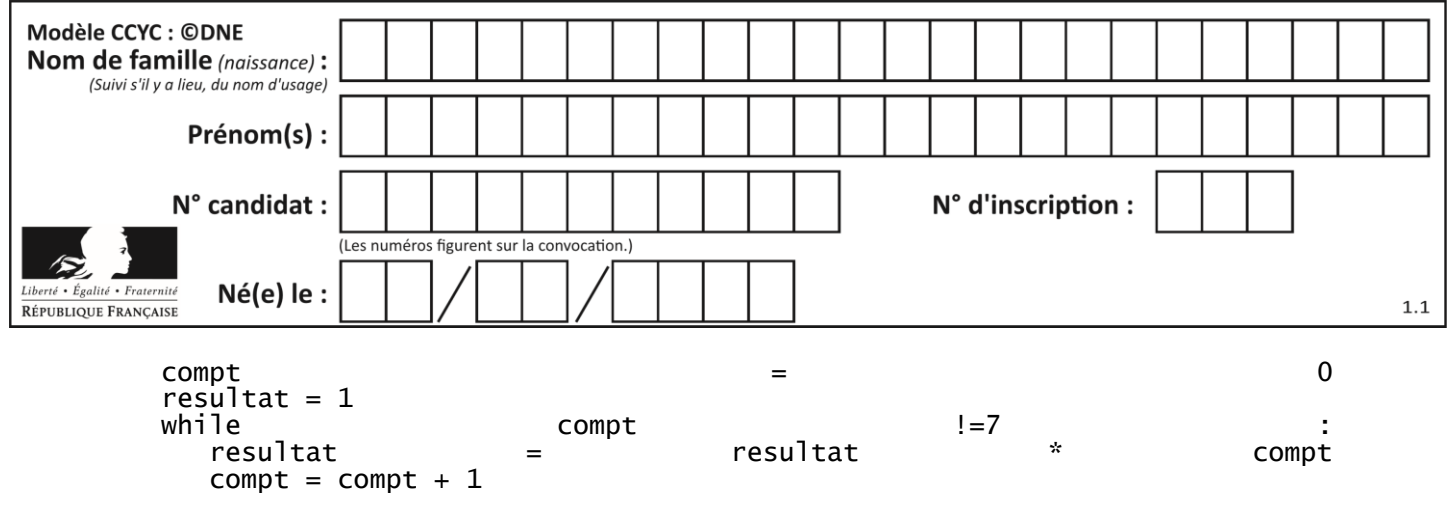

Laquelle de ces affirmations est vraie ?

# *Réponses*

- A Le script ne s'arrête pas
- B Le script entre 7 fois dans la boucle et à la fin de son exécution, resultat vaut 0

C Le script entre 7 fois dans la boucle et à la fin de son exécution, resultat vaut 720

D Le script entre 6 fois dans la boucle et à la fin de son exécution, resultat vaut 0

# **Question G.5**

Lors de l'exécution du code suivant, combien de fois l'opération  $a = 2 * a$  sera-t-elle effectuée ?

```
a = 1cpt = 1while cpt < 8: 
 a = 2*a
   cpt = cpt+1
```
- A 0
- B 1
- C 7
- D 8

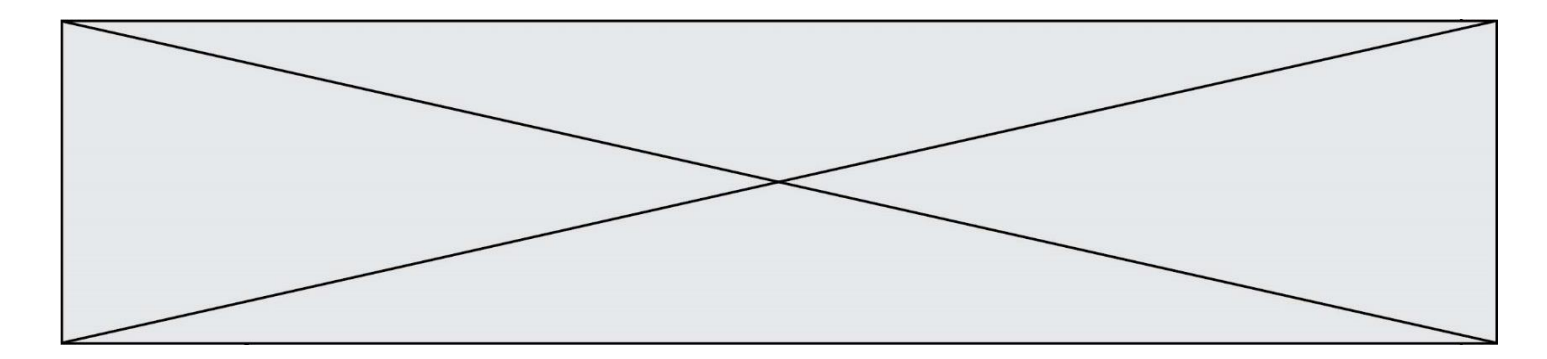

# **Question G.6**

Quelle est la valeur de element à la fin de l'exécution du code suivant :

 $L = [1, 2, 3, 4, 1, 2, 3, 4, 0, 2]$ element =  $LI[0]$ for k in L:

```
if k > element:
```

```
element = k
```
**Réponses**

A 0

 $\overline{1}$ 

C 4

D 10